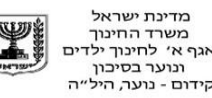

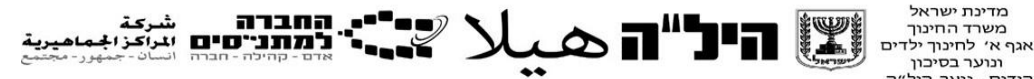

# **הנחיות שנת תשפ"ד**

## **"אוריינות דיגיטלית**"

### **תלקיט דיגיטלי:**

כל משימת תרגול שתתבצע על ידי התלמיד תישמר במחשב בצורה מקוונת. אופציות למעקב תלקיט:

- .1 שמירת תרגולים, משימות ומסמכים בשולחן העבודה בתיקייה אחת.
	- .2 שמירת תרגולים, משימות ומסמכים על ענן גוגל בתיקייה אחת.

### **אופן הערכה:**

תחום דעת זה יוערך על ידי בחינה חיצונית מקוונת אמריקאית= .40%

הבחינה תכלול את נושאי תרגול התלקיט- ,word, power point, excel

.האזרחות דיגיטלית drive+docx, forms, slides

## להזמנת מבחן דגם מתוקשב / מבחן אמת מתוקשב יש ליצור קשר עם מדור <mark>בחינות!</mark>

המורה לא נותן ציון על התלקיט!! התלקיט מהווה אוסף תרגולי דמה לקראת המבחן המתוקשב. המורה נותן ציון על יחידת הערכה חלופית

יש לבצע את מבדקי ההצלחה בתום כל יחידה כהכנה למבחן החיצוני.

## **נושאי התלקיט:**

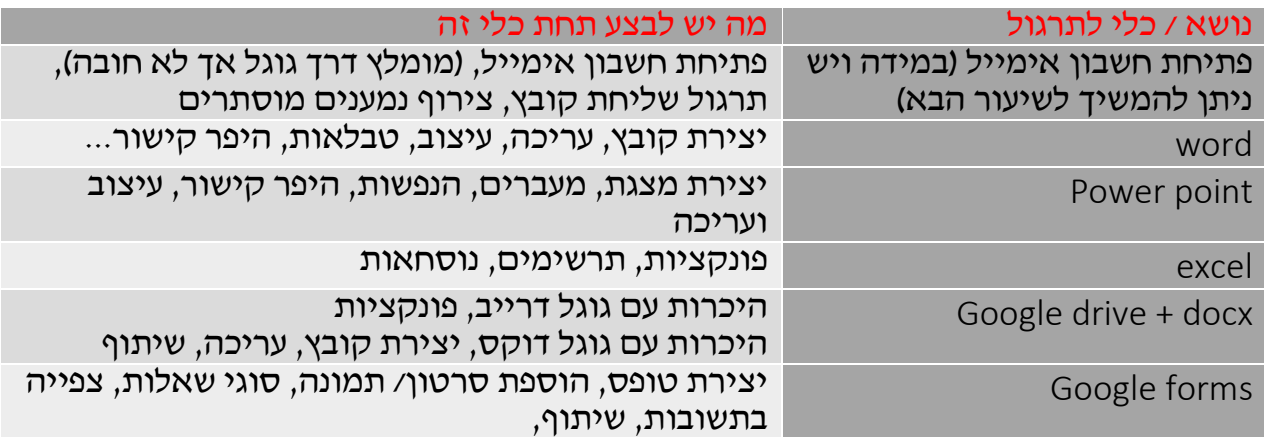

#### **מבנה התלקיט:**

- 2 מסמכי Word העושים שימוש ב5- כלים לפחות.
- 2 מצגות Point Power העושות שימוש ב- 6 כלים לפחות.
	- 2 מסמכי Excel העושים שימוש ב- 5 כלים לפחות.
	- 2 מסמכי Docx Google המשלבות 4 פעולות לפחות.
	- 2 שאלוני Forms Google המשלבים 4 פעולות לפחות.
	- 2 מצגות Slides Google המשלבות 4 פעולות לפחות.
- **סך הכל התלקיט יכיל 12 מסמכים. את מבדקי ההצלחה בכל יחידה לא צריך לאסוף לתקליט אך יש לבצע לקראת בחינה!**

# **כל הכלים שניתן ורצוי לעשות בהם שימוש מופיעים תחת כל יחידה בנפרד במדריך למורה.**

## **בהצלחה!!!**